# Рабочий лист: Датчик расстояния

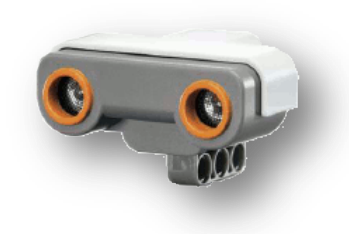

Датчик расстояния, или как его еще называют, ультразвуковой датчик наделяет робота способностью видеть и распознавать объекты, избегать препятствия, измерять расстояния и обнаруживать движение.

В работе датчик использует те же физические принципы, что и летучие мыши: он определяет

расстояние, измеряя время, за которое ультразвуковой импульс доходит до препятствия, отражается и возвращается назад подобно эхо.

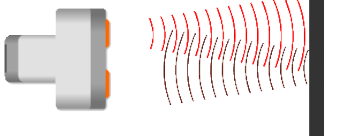

**Задание 1.** Проверьте способность датчика измерять расстояния. Подключите к блоку NXT датчик расстояния в порт 4. Зайдите в режим просмотра и с

помощью кнопок навигации выберите  $\left[\bigoplus_{i=1}^N\right]$ . Приблизив руку к датчику, Вы увидите на экране расстояние от датчика к руке. Попробуйте измерить расстояние до других объектов, приближая и удаляя их. Поэкспериментируйте с различными материалами и формами объектов.

#### **Задание 2. «Робот-охранник»**

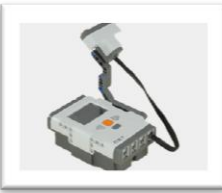

**Используя сборник инструкций, соберите модель робота охранника. Подключите датчик расстояния в порт 4**

Наш робот-охранник будет, как и полагается, стоять у двери и в случае опасности (*датчик увидит злоумышленника на расстоянии 150 см.*) будет издавать звуки. Создадим программу для робота:

- 1. Создайте в среде Lego Mindstorms NXT новую программу «Storoj»
- 2. Робот должен ожидать, когда расстояние не станет меньше 150 см. Поэтому добавьте на направляющую блок «Расстояние» из категории команд «Ожидание». Настройте блок следующим образом:

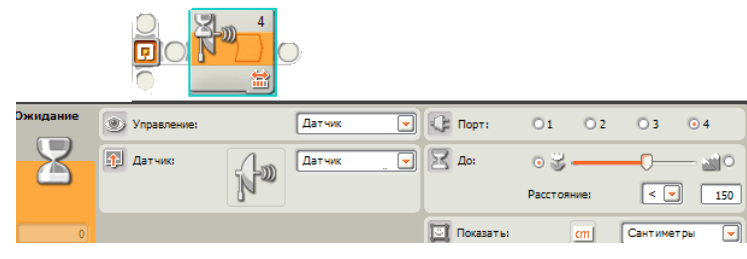

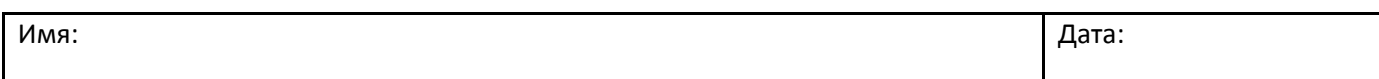

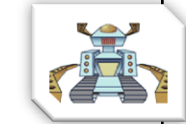

## Рабочий лист: Датчик расстояния

- 3. После того, как робот увидит злоумышленника, он должен проиграть предупредительный сигнал. Поэтому добавьте на направляющую блок «Звук» и настройте его на самое громкое звучание, выбрав при этом угрожающий звук.
- 4. Передайте программу в блок NXT. Поставьте вашего робота у двери и запустите программу. Теперь никто не пройдет сквозь дверь, оставшись незамеченным

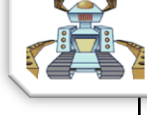

Экспериментируйте с датчиком расстояния по очереди, поскольку два и более датчика могут «мешать» друг другу.

У собранного вами робота есть один недостаток – он может увидеть только одного злоумышленника. После этого программа заканчивает свое выполнение. Заставим робота работать бесконечно, т.е. он всегда будет стоять на страже.

В языке NXT-G для этих целей (*бесконечное выполнение участка программы*) есть специальный блок «**Цикл**»

Для того, чтобы зациклить выполнение определенной последовательности блоков:

1. добавьте в программу в начало направляющей этот блок

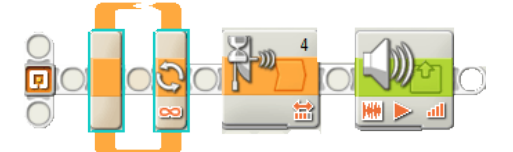

2. Выделите команды, которые нужно выполнять бесконечно и переместите внутрь блока «Цикл». Не отпускайте мышку до тех пор, пока среда не создаст место для новых команд внутри цикла.

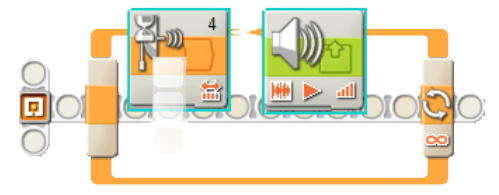

3. В итоге программа для робота будет иметь следующий вид:

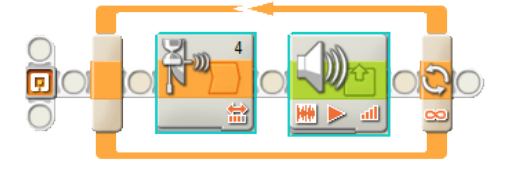

4. Передайте программу в блок NXT и запустите ее. Теперь робот сможет обнаружить очень много злоумышленников!!!

## Рабочий лист: Датчик расстояния

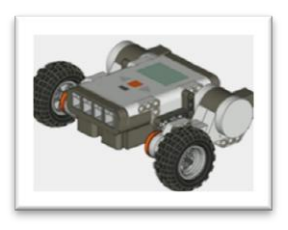

**Соберите базовую модель робота-автомобиля, используя сборник инструкций. Подключите к блоку NXT левый мотор в порт B, правый мотор – в порт С.** 

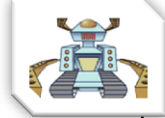

**Задание 2.** С помощью деталей набора ЛЕГО прикрепите к автомобилю датчик расстояния, так чтобы он смотрел вперед автомобиля (*параллельно поверхности, на которой находиться автомобиль*). Подключите датчик расстояния в порт 4.

**Задание 3.** Создайте программу для робота, выполняя которую он должен двигаться до препятствия. После обнаружения препятствия робот должен остановиться, а затем отъехать назад.

#### **Задание 4. «Путешествие по комнате»**

Создайте программу для робота, который должен двигаться по комнате следующим образом:

едет до препятствия  $\rightarrow$  останавливается  $\rightarrow$  издает звуковой сигнал  $\rightarrow$ отъезжает назад поворачивается на угол 45°.

#### *Все действия выполняются бесконечно*

**Задание 5.** Решите последнее задание с предыдущего рабочего листа, используя вместо датчика касания – датчик расстояния

Представьте, что ваш робот попал на минное поле. Где располагаются мины неизвестно. Робот сможет выбраться из ловушки, если траектория его пути будет проходить через контрольные точки (*преграды*) на поле. Составьте программу для робота, чтобы помочь ему в столь трудной ситуации.

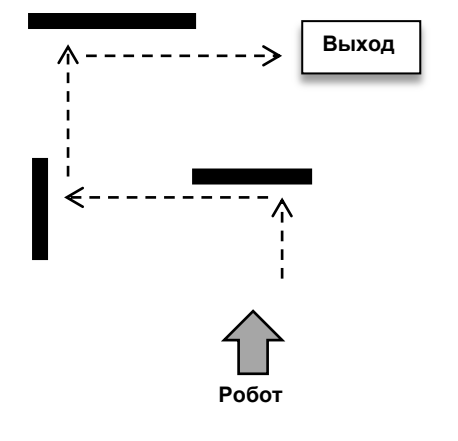